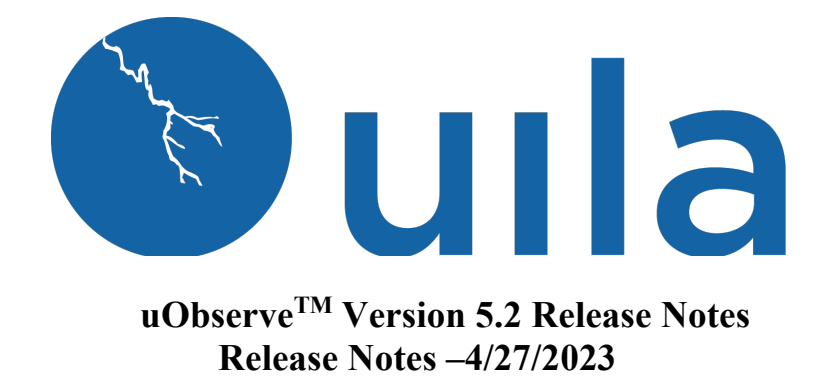

## **Table of Contents**

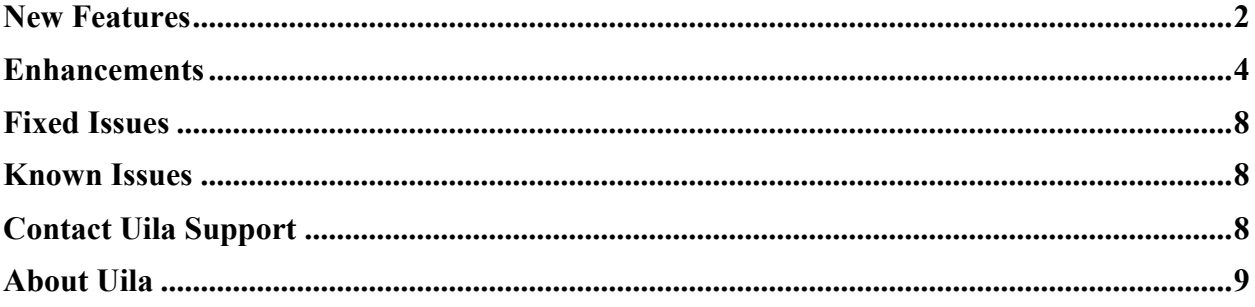

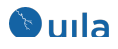

## New Features

#### • **2FA (Two-Factor Authentication) for Uila login**

With Uila uObserve, you can now take advantage of leveraging your email address for two-factor authentication into the Uila system. This provides an additional layer of authentication beyond a username and password and prevents someone from logging in with only your password.

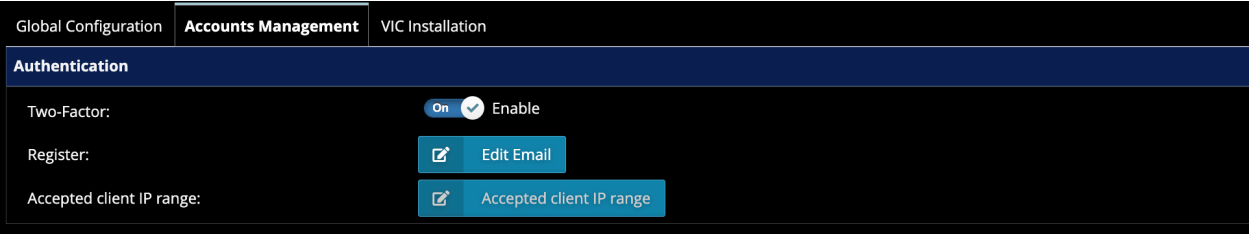

Once enabled, users will go through the additional step at login of entering the verification code that they receive in their email.

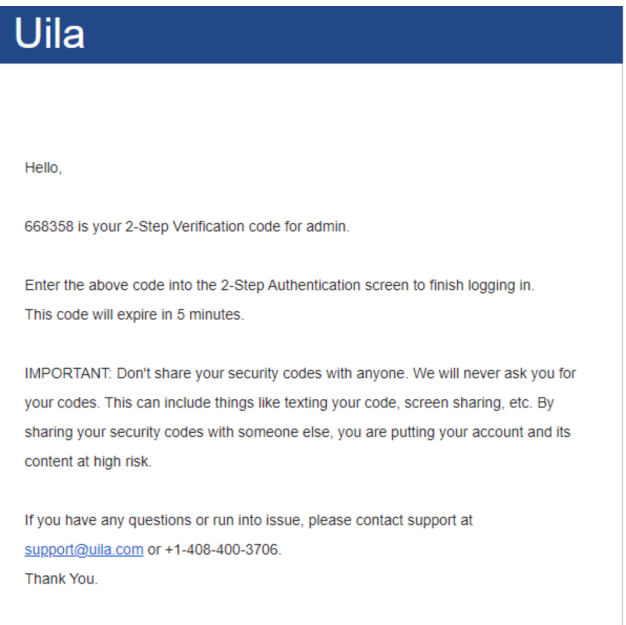

#### **Note:**

- 1. Make sure all Uila accounts have an associated email address before enabling 2FA (Two-Factor Authentication).
- 2. Make sure that the "from" email address along with SMTP information is configured in the email configuration section of global configuration settings.
- 3. Make sure the Uila admin has specified an email address before enabling the 2FA (Two-Factor Authentication).

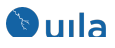

#### • **IP whitelist for Uila portal login**

You can now specify the accepted client IP address for valid entries for accessing the Uila portal. You can access this from Settings $\rightarrow$ Accounts Management

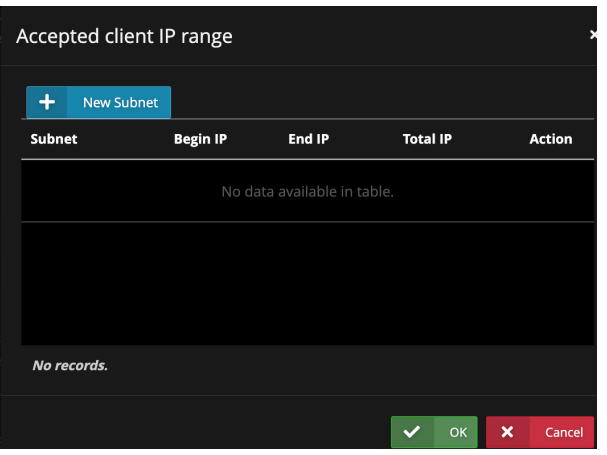

#### • **Support for VMware vSphere 8**

This release includes support of the new VMware vSphere® 8.0. With this release, VMware users are now assured with the industry's premier full-stack observability solution, for support of the latest and greatest updates from VMware.

#### • **Import CMDB data into Uila Service Group**

You can now import the service group and the VMs/servers from your corporate CMDB system.

**Note:**

This feature requires a separate license. Please contact Uila sales or your partner for more details.

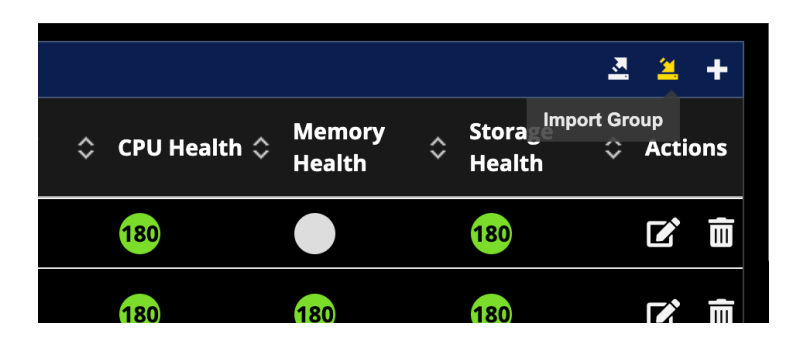

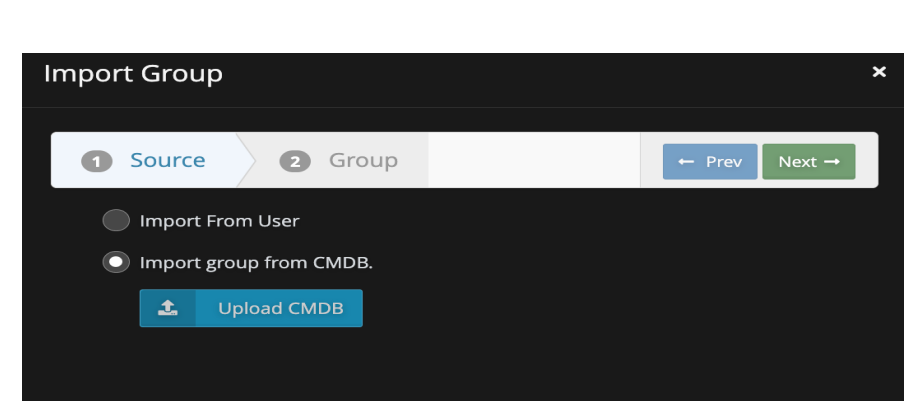

# Enhancements

**Oula** 

• **Addition of End-User Experience sites to Service Grouping Dependency Maps** You can add pre-defined sites from End User Experience to the application dependency maps in Service Grouping. This enables users to identify the problematic areas for performance issues across dependencies for a multi-tier application.

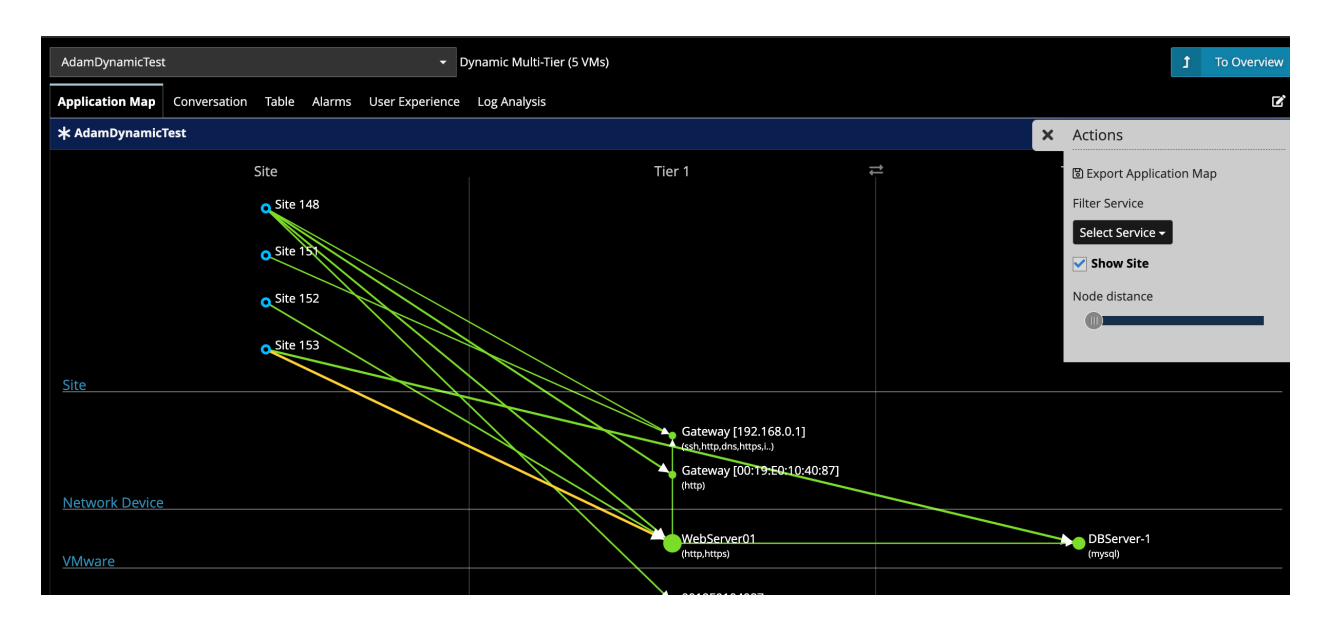

#### • **Configurable Alarm frequency**

You can configure the alarm frequency to other periodic intervals other than the default of 15 minutes.

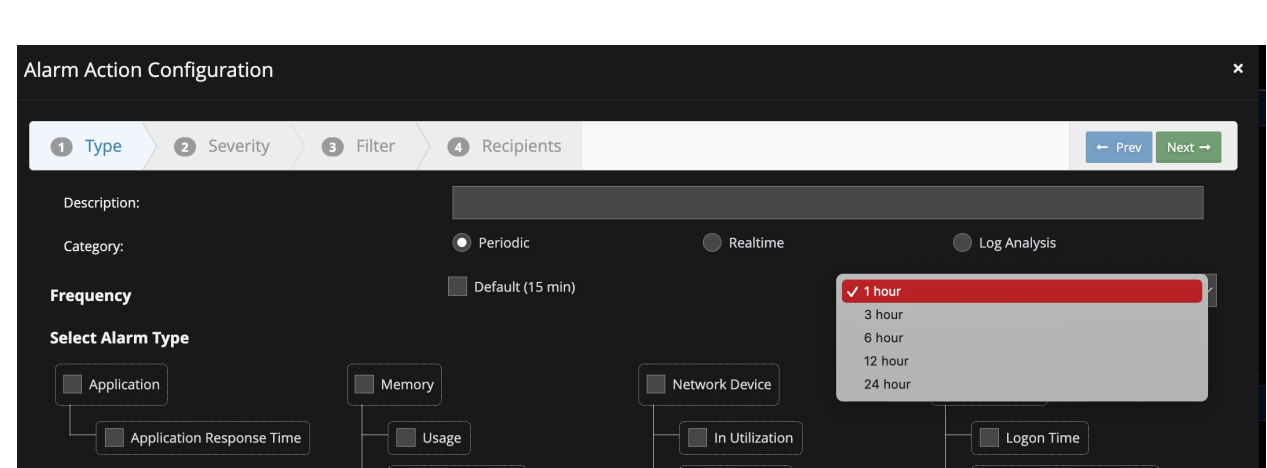

• **Export VM Table in Stats Map as an inventory report**

**Oula** 

Users can now visualize and export the list of all the VMs/servers that are part of their deployment and download it in the PDF or CSV format.

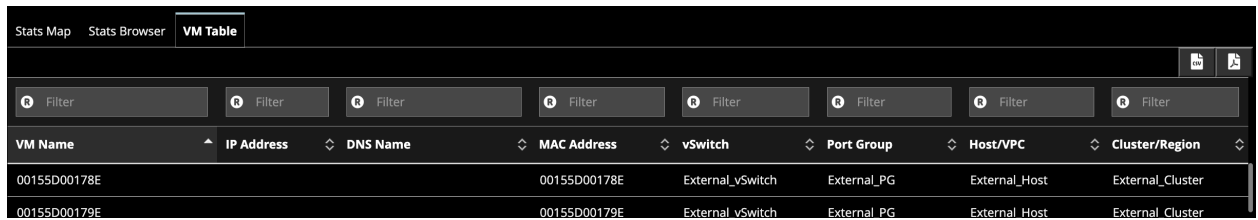

• **Email notification for "No response transactions" issue** You can now get notified by email for the "no response transaction issue".

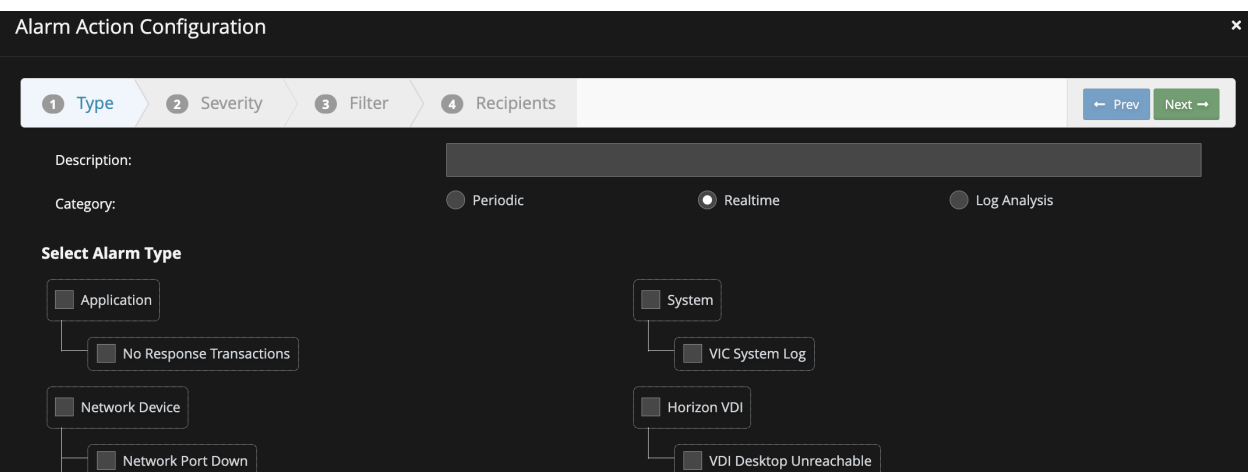

• **New Storage Usage CSV report**

You can now generate Storage Usage reports in the CSV format.

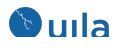

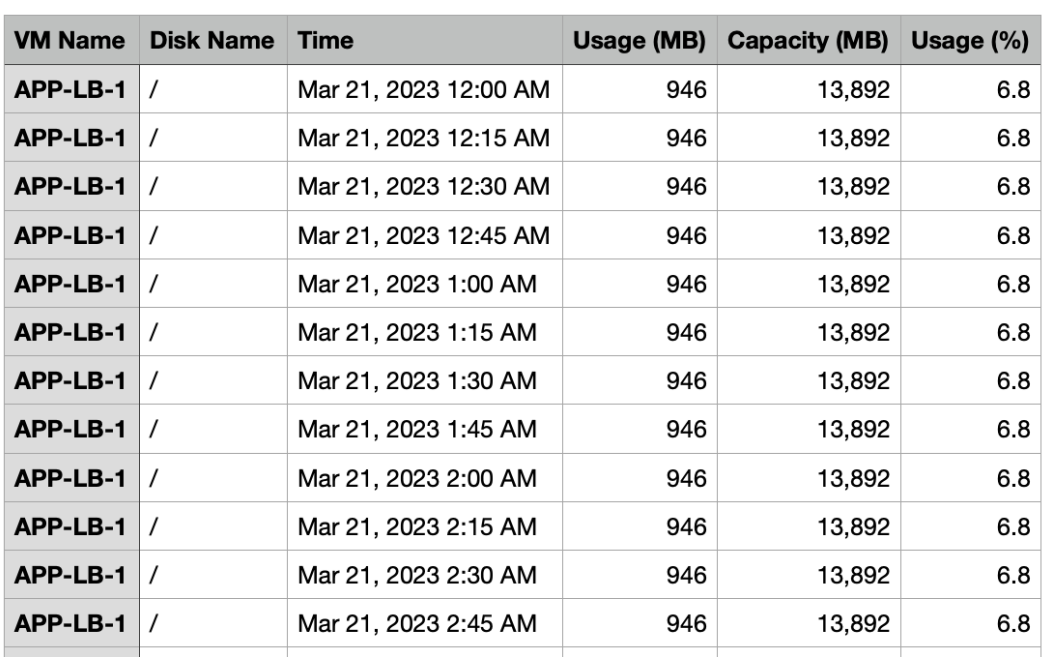

Storage Usage for Data Center [Production] 2023-03-21 000000 \_ 2023-03-21

### • **Relocated NSX settings**

NSX setup settings have been relocated inside the "Setup Multiple VMware vCenter" setting.

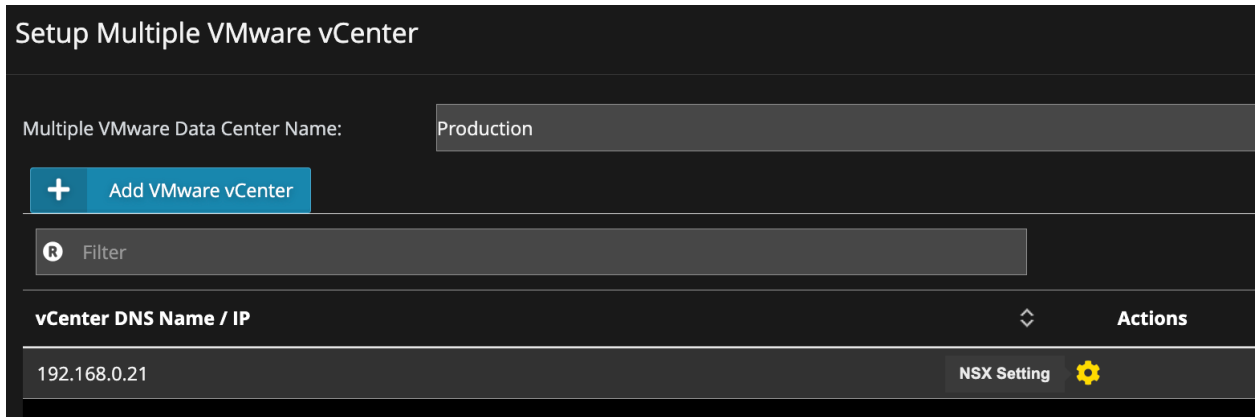

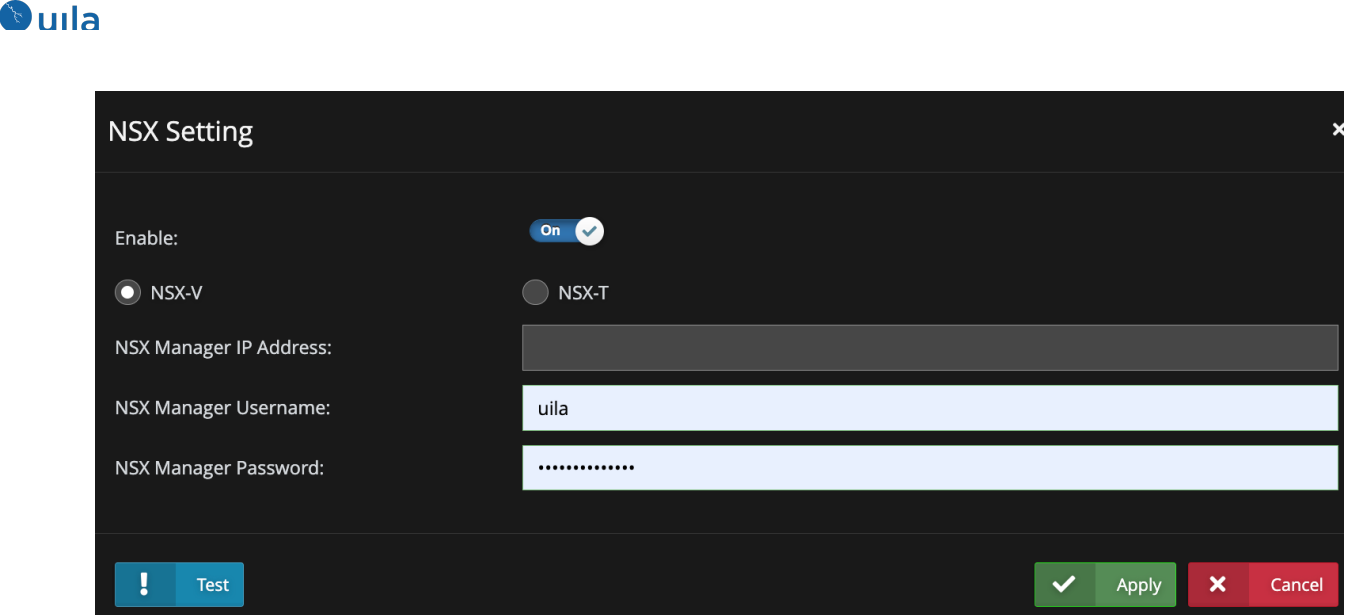

• **VM count included in GPU Report** With this release, you can now visualize the VM count per GPU ID in the GPU report.

#### • **New Classifications for applications**

The following applications can now be classified automatically be Uila uObserve.

- Chinese Apps
	- Agricultural Bank of China (abchina)
	- CCB China Construction Bank (ccb)
	- China Unicom China United Telecommunications Corporation (china\_unicom)
	- CMB China Merchants Bank (cmb)
	- Qù tóutiáo Fun Headlines (qutoutiao)
	- Tencent Map (tencent\_map)
	- Vipshop Wei Pin Hui (vipshop)
	- WeCom Enterprise Wechat (wecom)
	- Chang Ba (chang\_ba)
- Cloud Services
	- Environmental Systems Research Institute (esri)
	- Drift (drift)
- Enterprise
	- Microsoft Active Directory (ms\_ad)
	- Invar Systems AS/RS Control (invar\_asrs)
	- SQL Server Resolution Protocol (MC-SQLR) (ms\_ssrp)
- Gaming
	- Pokemon Unite (pokemon\_unite)
	- Valorant (valorant)
- Streaming
	- Paramount+ (paramount plus)
	- Hotstar (hotstar)

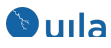

## Fixed Issues

- 1. Process-level Monitoring on Uila iST cannot be controlled by Uila UI. Work around includes using command line interface for controls.
- 2. In Stats Map, the service name maybe hidden behind the icons.
- 3. You may get errors while obtaining the UMAS logs, when switching to another page before all the logs are downloaded. The workaround is to wait until the download is complete.
- 4. Exporting of application transactions is limited to only 2000 records.
- 5. In Stats map, network device connected switch port may show some errors when clicked.
- 6. Log analysis for Checkpoint firewall may not work under certain conditions.
- 7. Server Uptime Report has been renamed to Server/Device Uptime Report
- 8. Change Automatic Setup for Sever Up/Down Monitoring, to IP Range Setup for Server/Device Up/Down Monitoring in Server Settings menu.
- 9. Under certain situations sorting on CPU, Memory and Storage health in Service Grouping may not work.
- 10. Sometimes longer MSSQL transactions may be cut off.
- 11. Scheduled CSV report may report data from 3 pm, instead of 12 am.

## Known Issues

- 1. Subnet Analysis: Usage Trending chart and the Conversation table data may not match under certain conditions.
- 2. Bookmark may not display the image.
- 3. Under User Experience in Service grouping, the tooltip maybe lost when you mouse over on the health score.
- 4. Monthly scheduling of health overview report may fail.
- 5. In transaction analysis, sorting on certain columns may lead to a temporary loss in visualization of data in the detail view table. The data reappears after 30 seconds to a minute.

# Contact Uila Support

Uila software solutions are designed with ease of installation and simplified maintenance in mind. The Uila team is dedicated to exceeding your expectations and knows that any downtime is too much in today's competitive world. Our goal is to keep your applications running 24 X 7. We offer a simple and effective support program to meet your needs.

Customers who purchased Uila products and under support contract will receive the following benefits:

- $\bullet$  24 X 7 support
- Unlimited support via email or phone call
- Free software minor release update
- Free software major release upgrade

Email: support@uila.com Phone: +1-(408) 400-3706

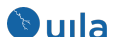

## About Uila

Uila resolves Complex IT Disruptions for Enterprise Organizations with its Intelligent Full-Stack Observability Platform, that correlates Application and Infrastructure Performance to isolate and remediate issues before business impact. With Uila, IT teams can visualize application workload dependencies across cloud platforms, rightsize infrastructure resources, troubleshoot disruptions for any onsite or remote VDI user due to application/network/infrastructure challenges, plan workload migration strategies for Cloud deployments and use AIOps to streamline troubleshooting and reduce MTTR with remediation actions. And most importantly, this is done WITHOUT any agents. Uila also allows security teams to combat advanced cyber threats, by providing comprehensive application anomaly insights, cyber threats & Data Exfiltration activities. Organizations use Uila to align themselves with their IT teams and cut MTTR from days to minutes to always keep End-User Experience at peak performance & secure, across cloud boundaries.